2024/06/03 03:22 1/2 Alt-text Review: Do's and Don'ts

## **Table of Contents**

Alt-text Review: Do's and Don'ts ....... 1

Last update: 2024/05/09 05:04 2024/06/03 03:22 1/2 Alt-text Review: Do's and Don'ts

# Alt-text Review: Do's and Don'ts

This page is meant as a quick review of some of the top Do's and Don't's of writing image descriptions for Alt-text. It is by no means an exhaustive list, if in doubt of anything ask on the Alt-text Q&A!

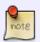

Remember to review the General Guidelines for a deeper dive on and overview how to describe images. Please make sure to review the pages on the wiki that pertain to the image type you are describing.

### Let's start with the Don't's:

- Don't leave the filename in the alt-text. May seem obvious, but it is more common than you may realize. No one wants to hear img\_66tgse34fa.jpg
- don't start each description by saying "An image/picture of...". The screen reader will have already indicated that this is an image. Note that if it is something unique, like a map or a child's drawing, that is fine to use as an introduction. But, if it's a photo in a book with many photos, you don't need to repeat that information.
- don't censor: All readers deserve access to the same information.
- don't include any paragraph breaks or styling in your alt-text. Alt-text can only be a string of text and punctuation. If you need more, you will need to create a long description.
- don't rely on Word's automatically generated image descriptions. All is getting better, but it is FAR from reliable. I would recommend uploading some images into a Word doc and seeing what the All comes up with, sometimes the results are very entertaining!

#### Now let's cover the do's:

- Do work from general to specific this is the best way to start.
- Do be clear and concise.
- Do be objective. The reader should have the freedom for their own interpretation given all the necessary details.
- Do state the type of image if it is unusual or out of context. We mentioned this before in the don'ts, but just wanted to reiterate!
- Do pay attention to the context of the image. Is it well-described within the text? Then the alttext can be simple. I say it often, and I will say it again: Context is key!
- Do review and edit your alt-text. Ask for help, or use Thorium to hear a screen reader read your text.

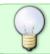

Go to Writing Tip: Using Point Form Technique for a breakdown on how you can start the writing process

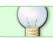

If you have any questions, post your question on the Alt-Text Q&A

### Return to Images main page

Last update: 2024/05/09 05:04

From:

http://bclc.wiki.libraries.coop/ - BC Libraries Coop wiki

Permanent link:

http://bclc.wiki.libraries.coop/doku.php?id=public:nnels:etext:do\_s\_and\_don\_t

Last update: 2024/05/09 05:04

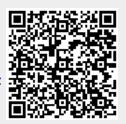